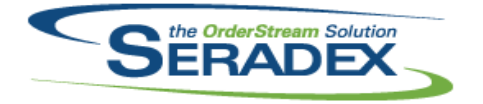

## Technical Release Notes November 2014

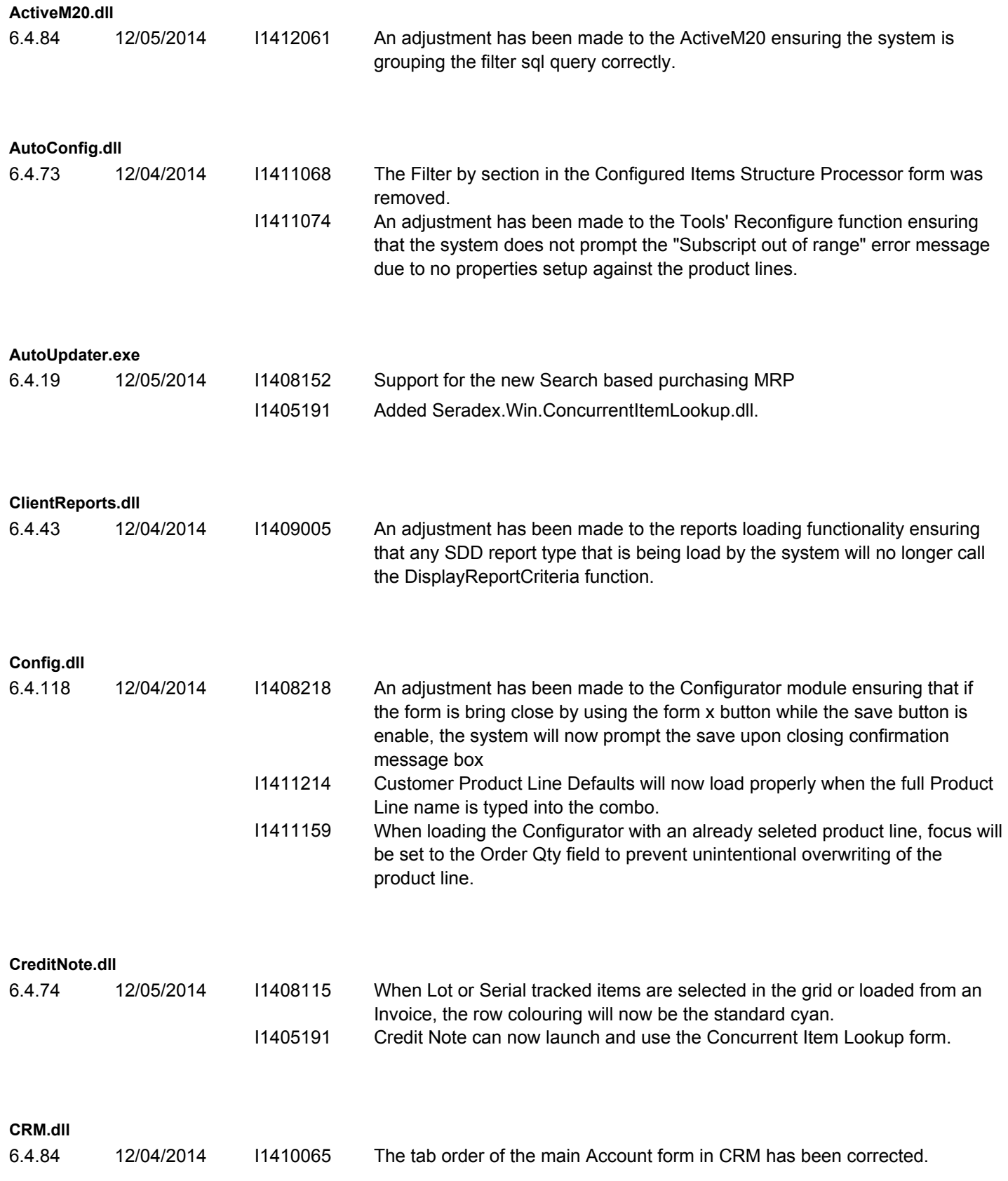

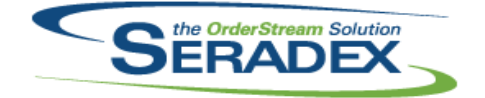

Technical Release Notes

## November 2014

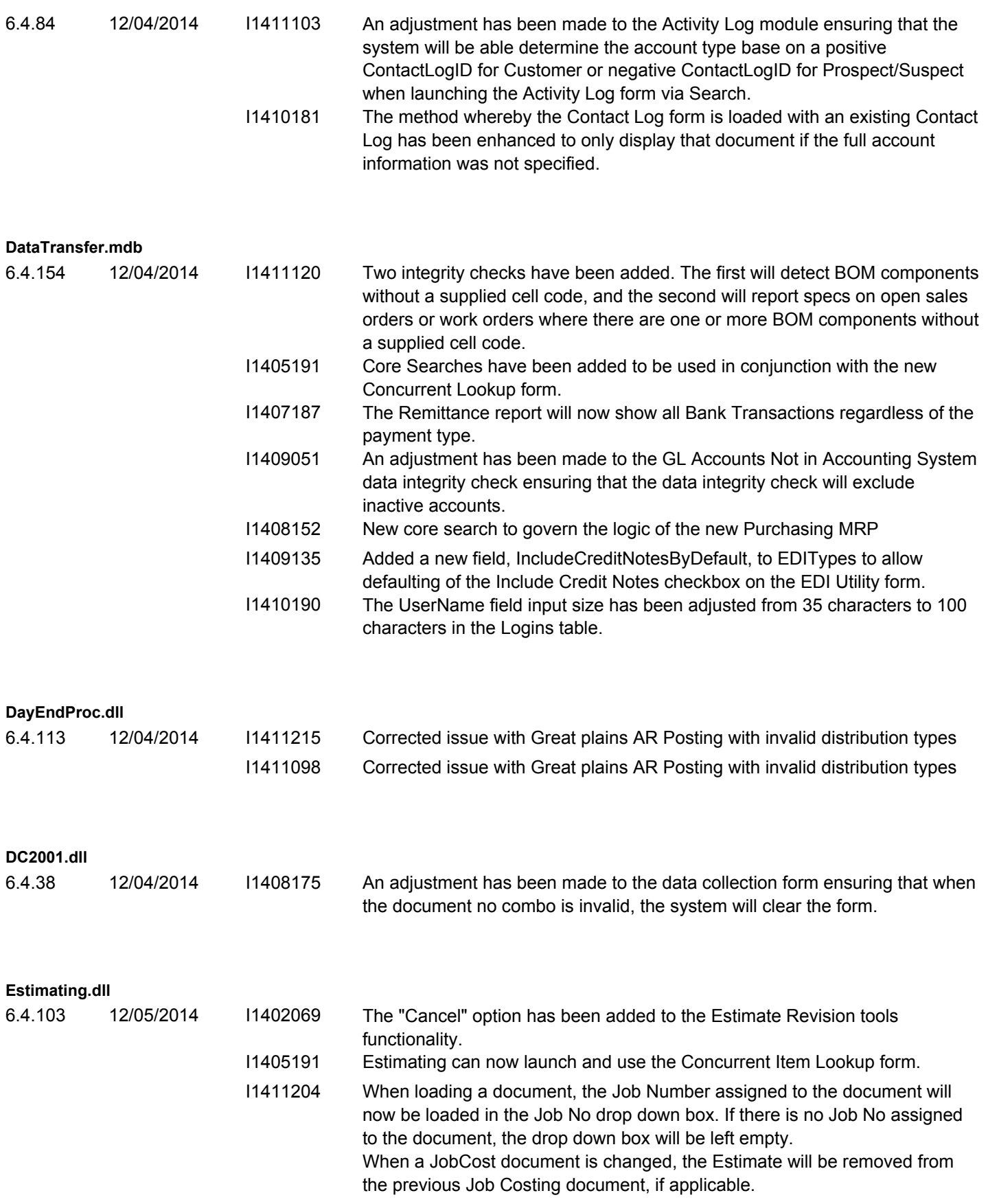

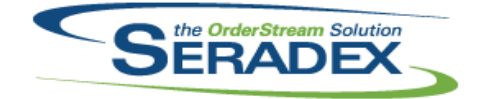

## Technical Release Notes

## November 2014

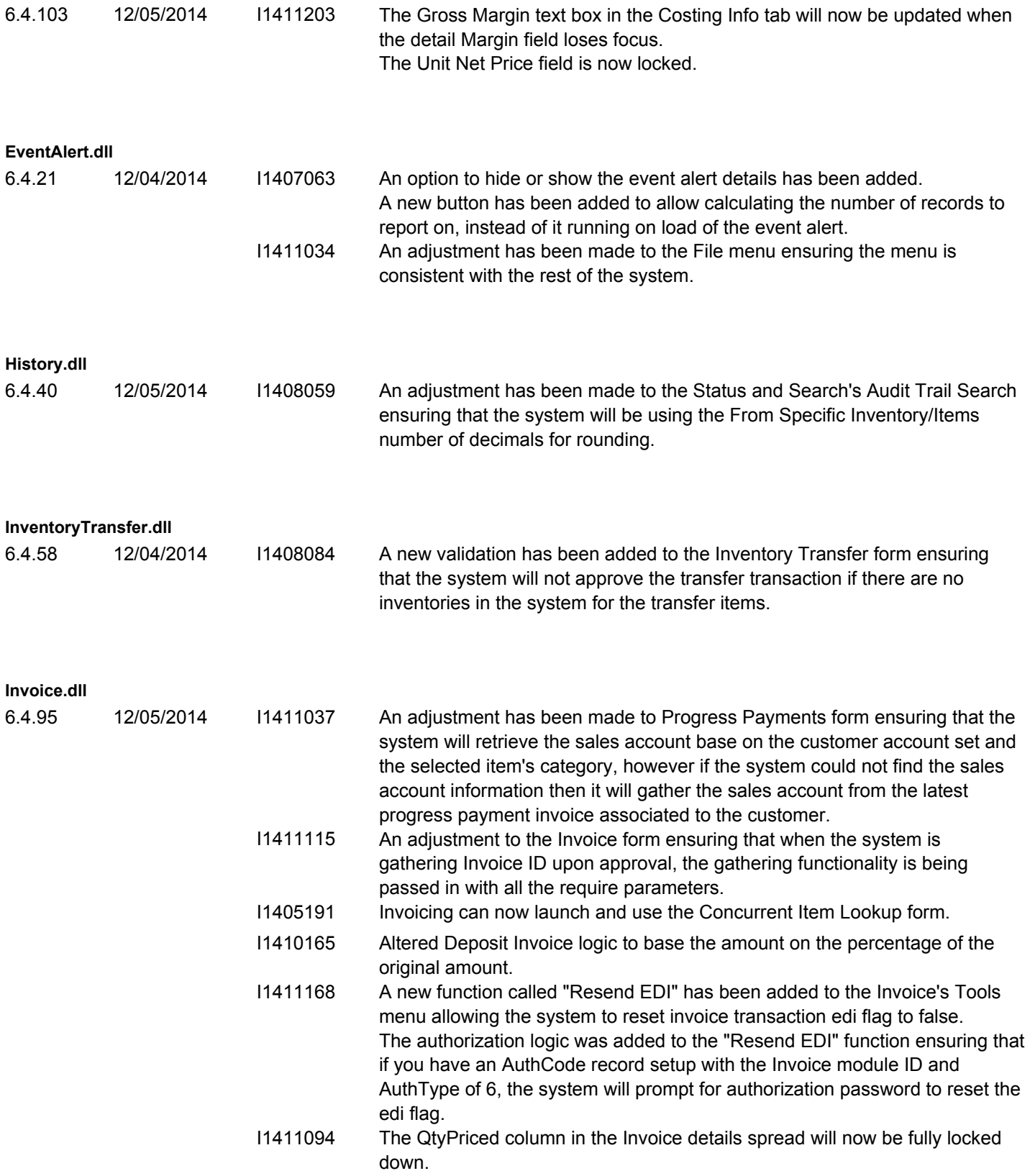

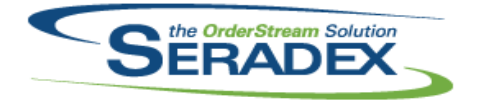

## Technical Release Notes November 2014

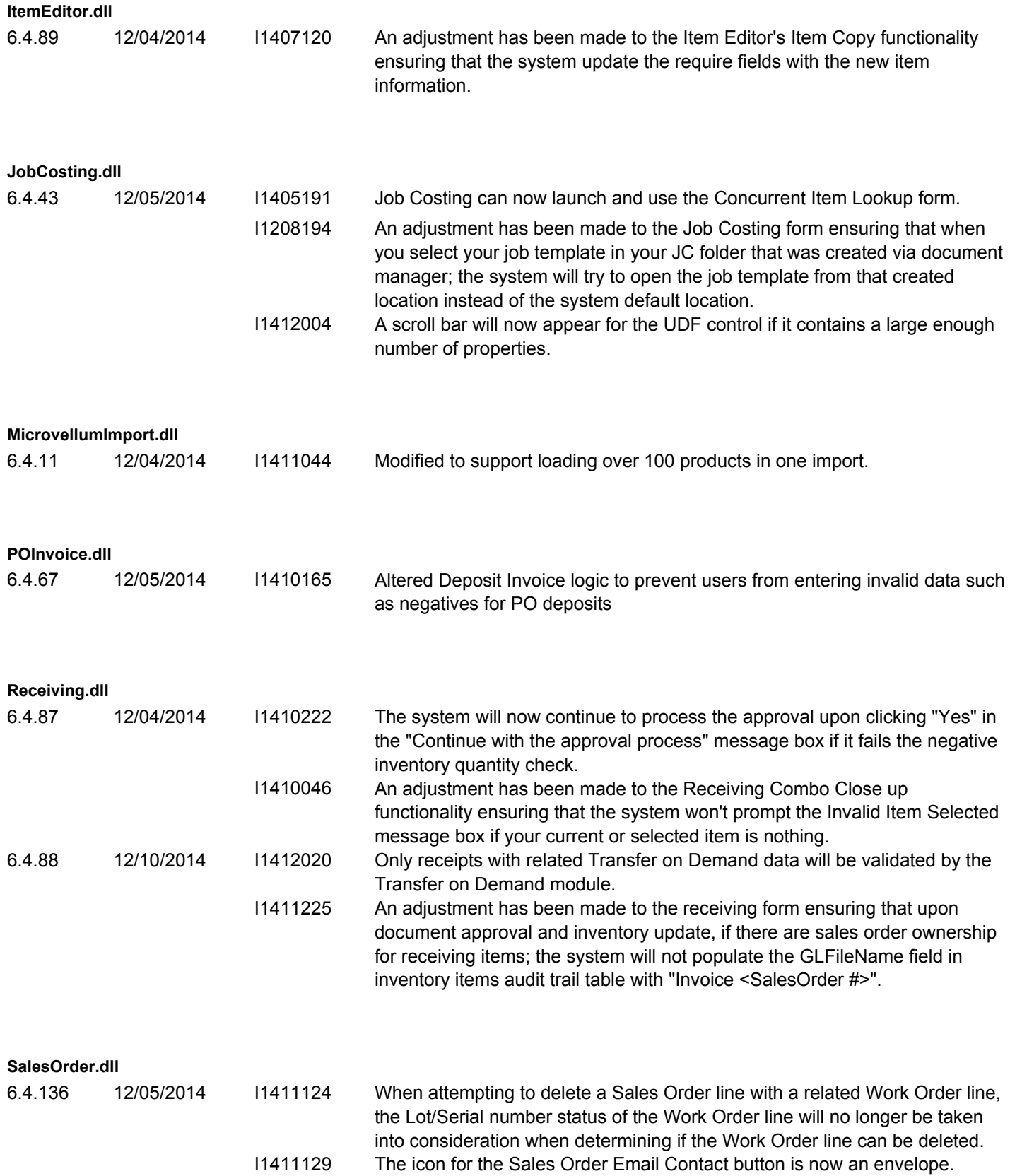

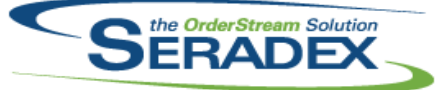

## Technical Release Notes

## November 2014

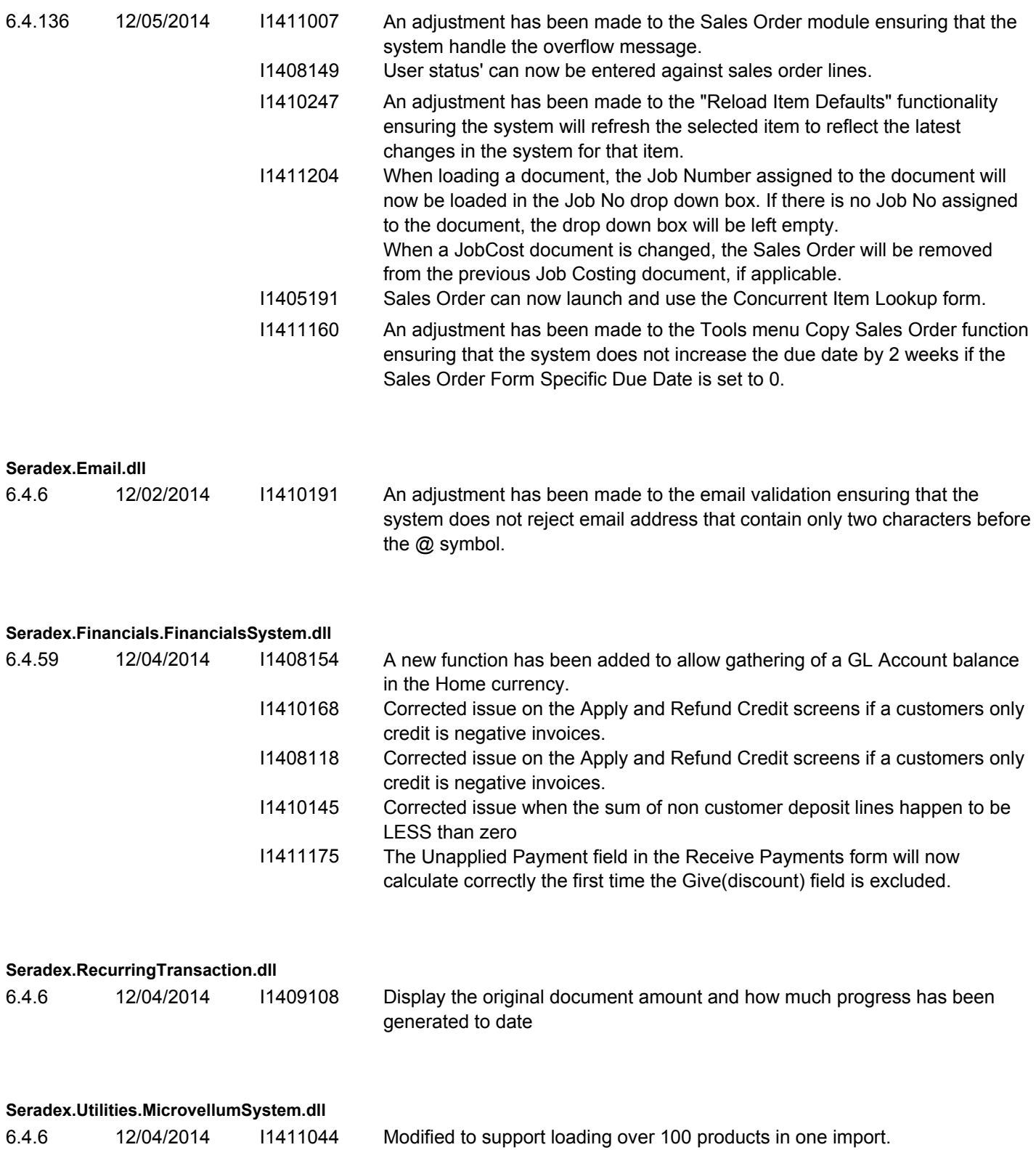

Seradex.Utilities.NonConformanceManagerSystem.d

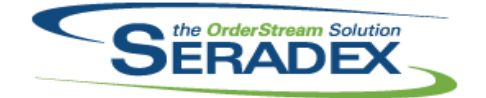

## Technical Release Notes November 2014

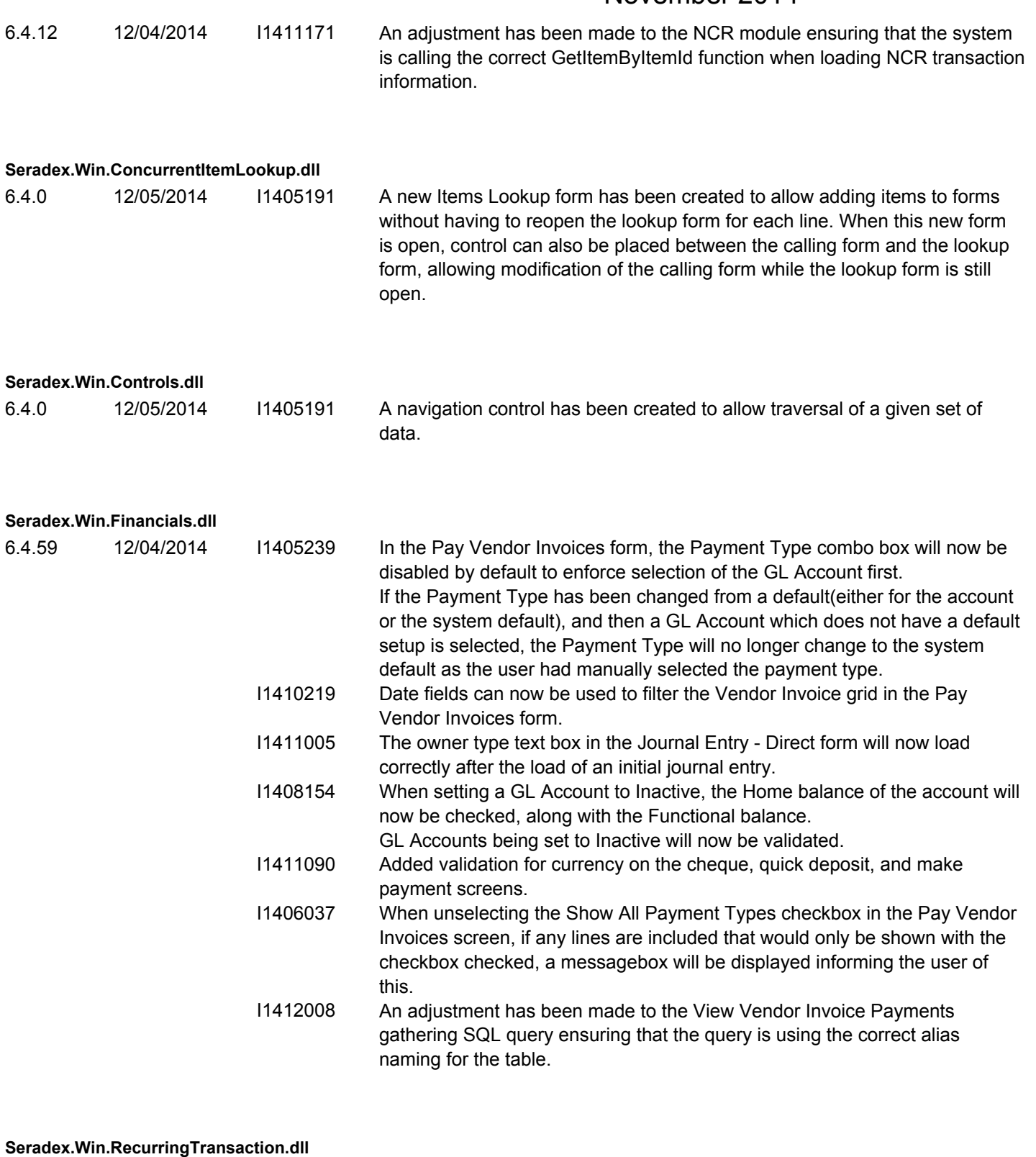

6.4.8 12/04/2014 I1409108 Support increasing the progress payment amount on the generation screen for Sales Order, Job Costing and PO

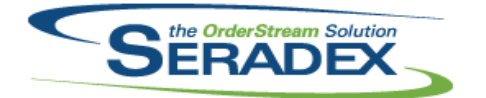

## Technical Release Notes November 2014

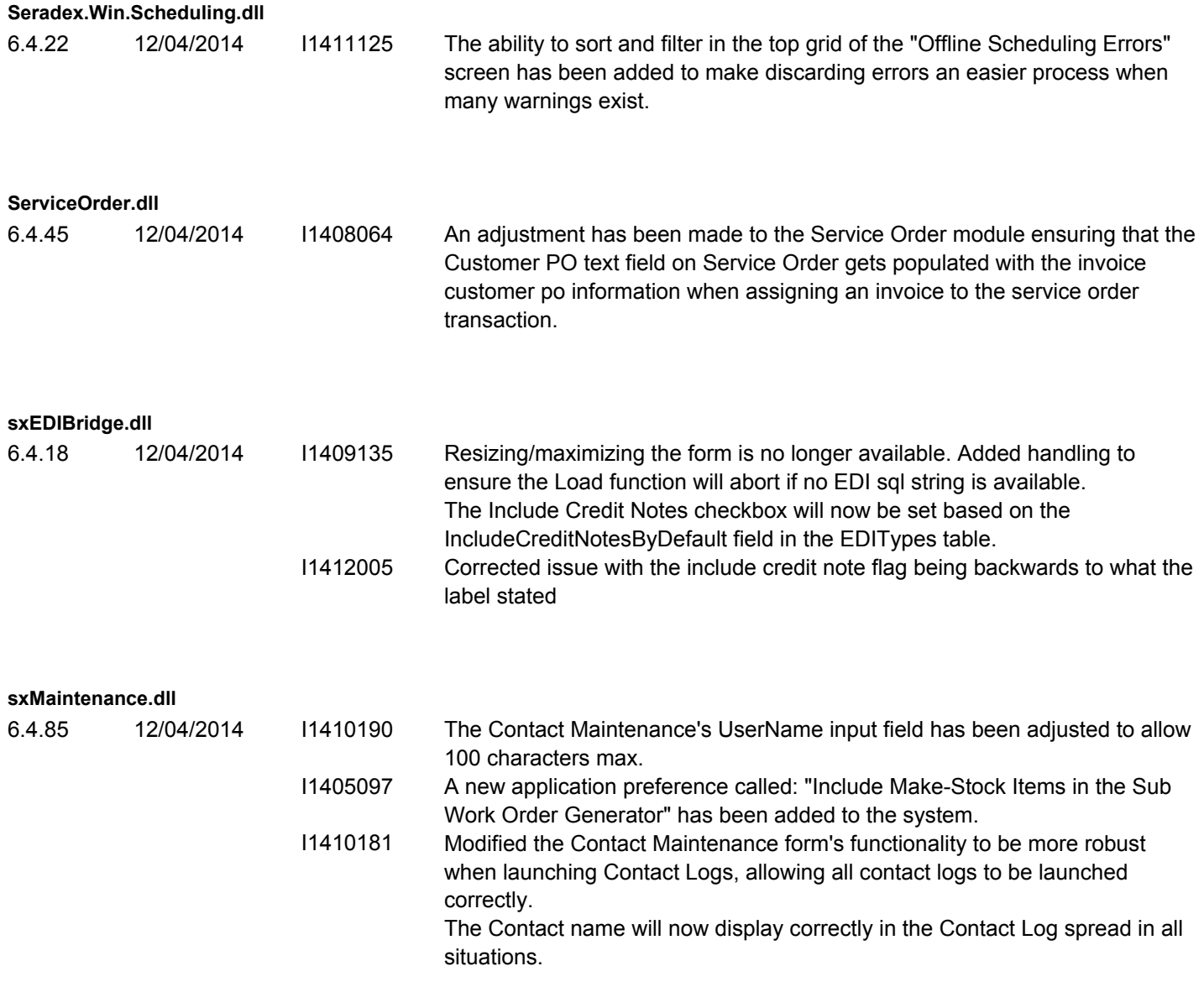